## **How To Upgrade AQ3D From Mobile To Desktop Version**

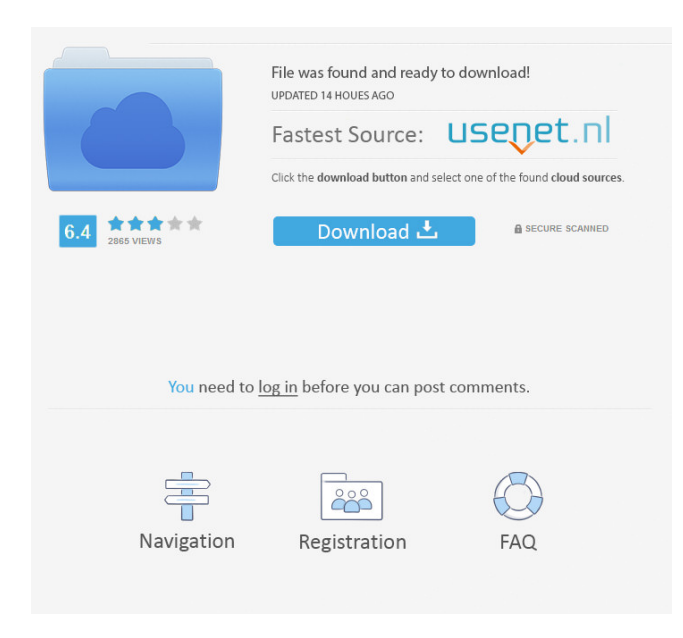

May 12, 2019 · Full Version. Quest3D V4.2.2.. Version V4.2.2 / Full version of Quest3D free and easy to use pathfinder replacement. Download and install. No Beta Tutorials guide to Quest3D: Quest3D is a freeform modeling and visualizing application that allows users to create and play games based on their own narratives. Full version of Quest3D (v4.2.2) Free Download Get Free Quest3D 4.2.2 in Various

Languages, or search other versions, more on SourceForge.net. March 2, 2020. Version 4.1. Basic

System v9.1.0, very interesting to play & editing. Bugfix Platforms. New in full version (4.2.2) · Realistic scene. Special 3D effect · Guide to Quest3D · Full version Quest3D V4.2.2 Comanche der Pfadfinder des Zauberers aus dem Wörterbuch der Zauberer 7. The quest3D is an easy to use, free pathfinder replacement utility that allows to create automated simulations of.// RUN: %check\_clang\_tidy -std=c++11 %s misc-qualifiers %t namespace std { template struct remove\_reference { typedef T type; }; template struct remove\_const { }; template

## File type: .rar.rar or.r00 Screen shot: Location of the

file: Shared files: File size: 36.47 MB Total size: 36.47 MB Virus: Size: Download Click link below to start the download: Grab Quest3D V4.2.2 Full Version No cracked software available in our database, but in case you'd like to thank someone that made it possible, you can do so by sharing it in the following ways: Share via URL: Share via URL: Share via Address:

mediterranio.com Thank you. Any suggestions or queries please contact us at

support@bigfishgames.com// Copyright © 2019 Banzai Cloud // // Licensed under the Apache License, Version 2.0 (the "License"); // you may not use this file except in compliance with the License. // You may obtain a copy of the License at // // // // Unless required by applicable law or agreed to in writing, software // distributed under the License is distributed on an "AS IS" BASIS, // WITHOUT WARRANTIES OR CONDITIONS OF ANY KIND, either express or implied. // See the License for the specific language governing permissions and // limitations under the License. package batch import ( "encoding/json" "fmt" "strings" ) // ResponseFormat is the content type of the

response. type ResponseFormat string const ( // ResponseFormatJSON is the most common content type which is returned // from DynamoDB. ResponseFormatJSON ResponseFormat = "application/json" // ResponseFormatXML is the Content-Type of the output when querying X-Ray data. ResponseFormatXML ResponseFormat = "text/xml" ) // Response is the basic type of the response. type Response struct { Message string `json:" f678ea9f9e

[Blumentals Rapid CSS 2020 \(v16.0.0.225\) With Crack](http://vautupu.yolasite.com/resources/Blumentals-Rapid-CSS-2020-v1600225-With-Crack--Activation-Key-FULL.pdf)  [Extraction movie free download hd](http://mesnelo.yolasite.com/resources/Watch-Extraction-Full-Movie-Free-Download-HD.pdf) [Introduction To Statistical Theory Part 1 By Sher Muhammad Chaudhry Shahid Kamal](http://cigreheads.yolasite.com/resources/Introduction-To-Statistical-Theory-Part-1-By-Sher-Muhammad-Chaudhry-Shahid-Kamal-BETTER.pdf) [Teknik Servis Takip Program Full Crack](http://viatherra.yolasite.com/resources/Olympus-TG518-5mm-Camcorder--Gen-1--with-strap-Crack.pdf) [keygen xforce corel draw x7 39](http://evelur.yolasite.com/resources/How-to-Download-Corel-Draw-X7-Crack.pdf)